## CHẢO MỪNG CÁC CON ĐẾN VỚI TIẾT TIN HỌC LỚP 3

### **Bài 1: CÁC THÀNH PHẦN CỦA MÁY TÍNH**

*Sách giáo khoa trang 5*

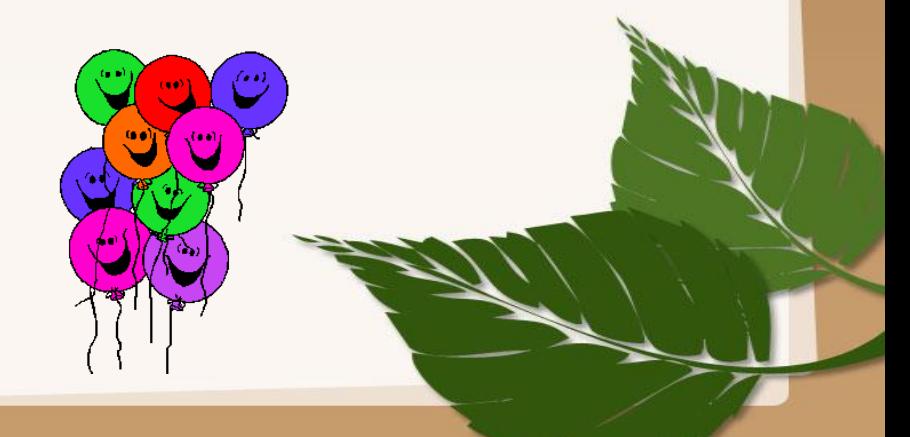

## **Mục tiêu bài học**

- Nhận ra và phân biệt được các thành phần cơ bản của máy tính: thân máy, bàn phím, chuột và màn hình.
- Nêu được chức năng của bàn phím, chuột, màn hình và loa.

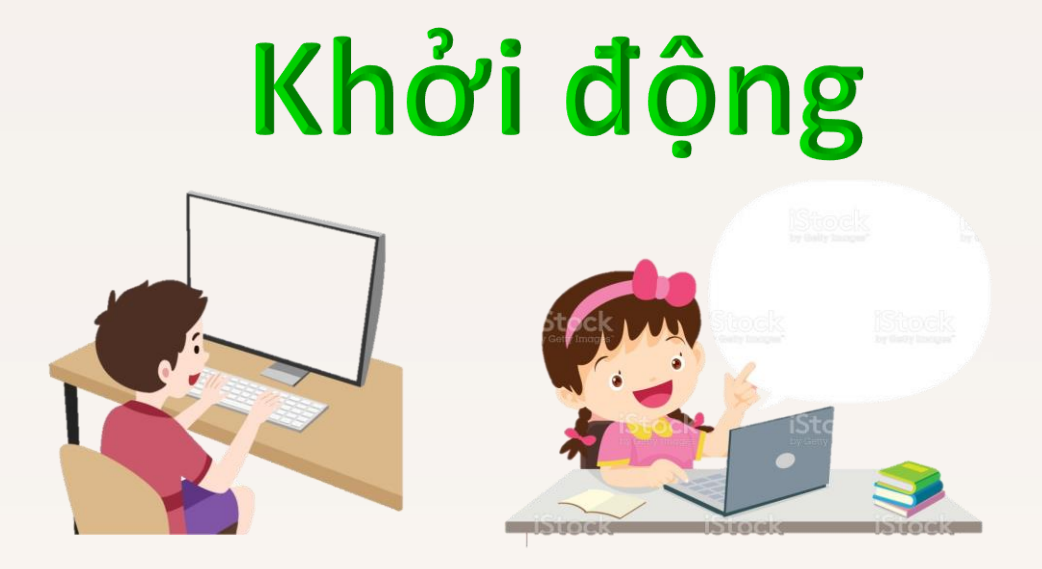

Em hãy đoán xem vì sao các bạn trong hình lại hứng thú như vậy?

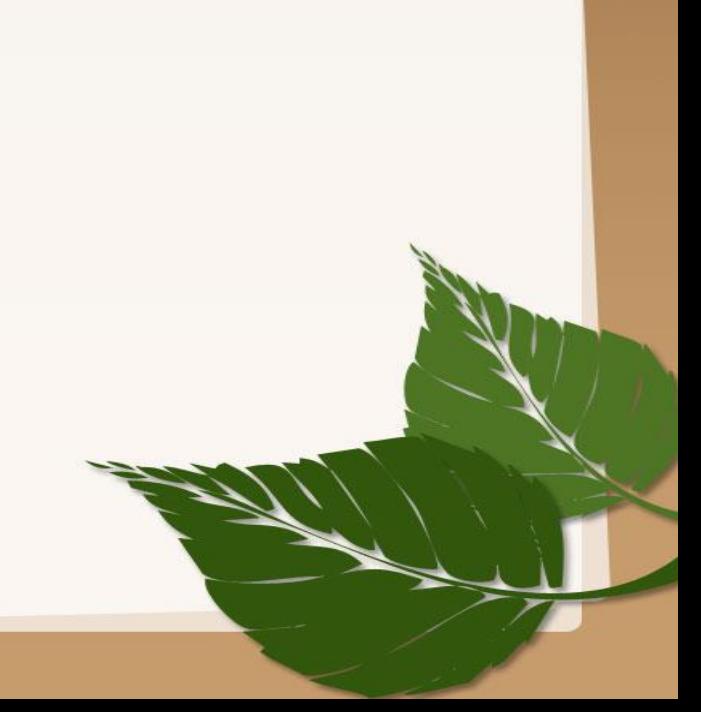

## **1. Khám phá lợi ích của máy tính**

Các em hãy thảo luận nhóm bàn và cho biết trong các hình 2, 3, 4 máy tính được sử dụng ở đâu?

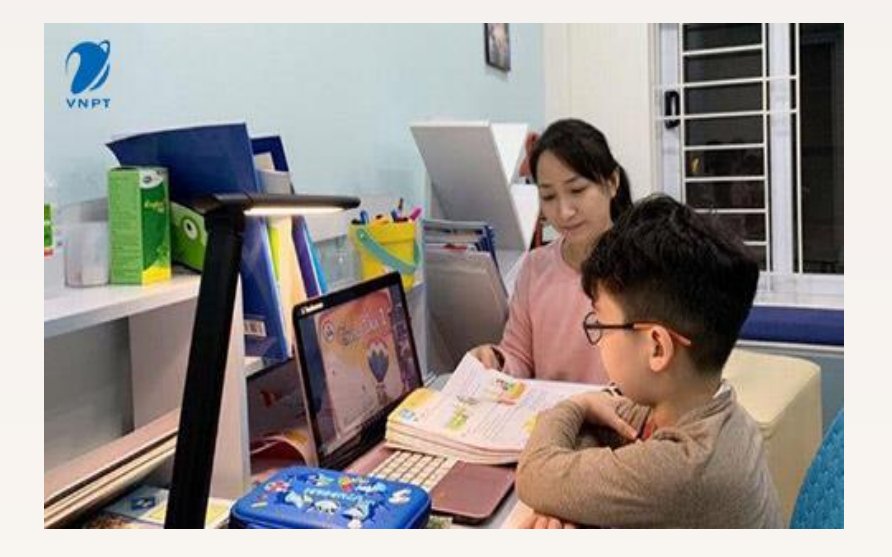

**Hình 2**

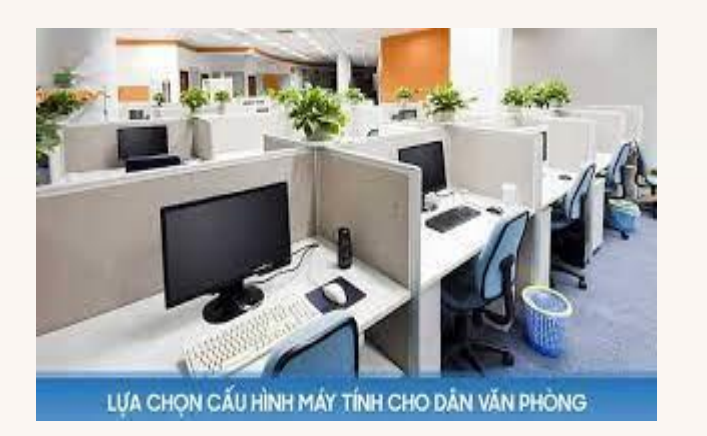

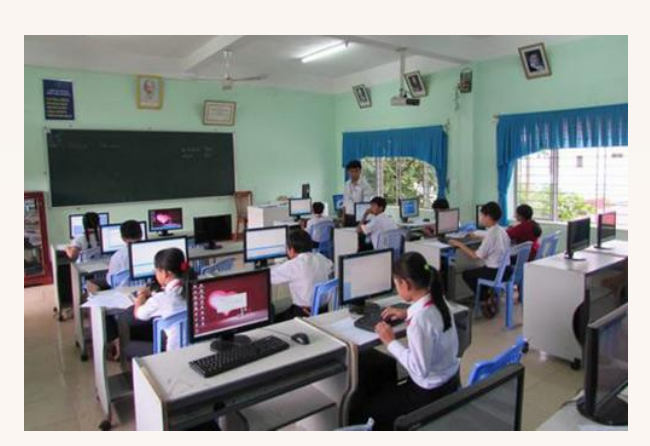

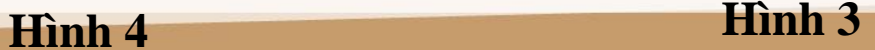

## **1. Khám phá lợi ích của máy tính**

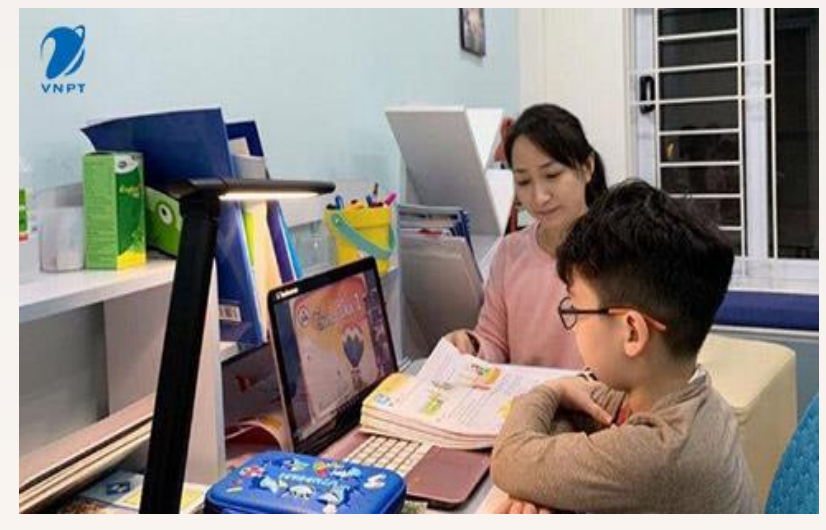

**Hình 2 Hình 3 Máy tính được sử dụng trong gia đình**

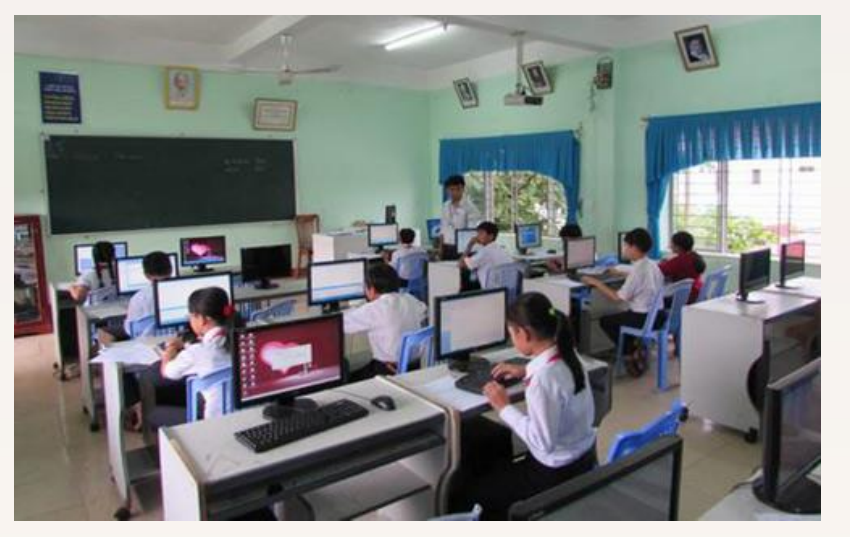

```
Máy tính được sử dụng
trong trường học
```
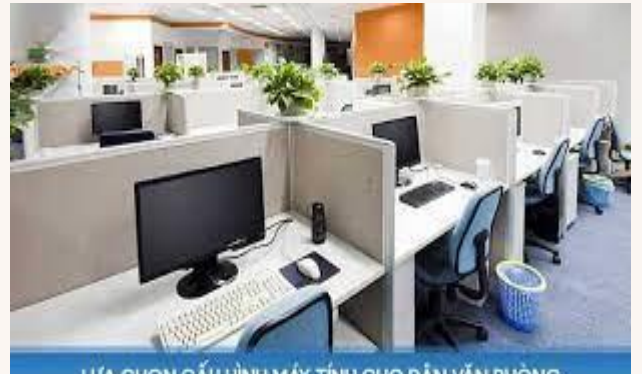

**Máy tính được sử dụng trong văn phòng**

LỰA CHỌN CẤU HÌNH MÁY TÍNH CHO DÂN VĂN PHÒNG

**Hình 4**

## **2. Tìm hiểu các thành phần của máy tính và chức năng của chúng**

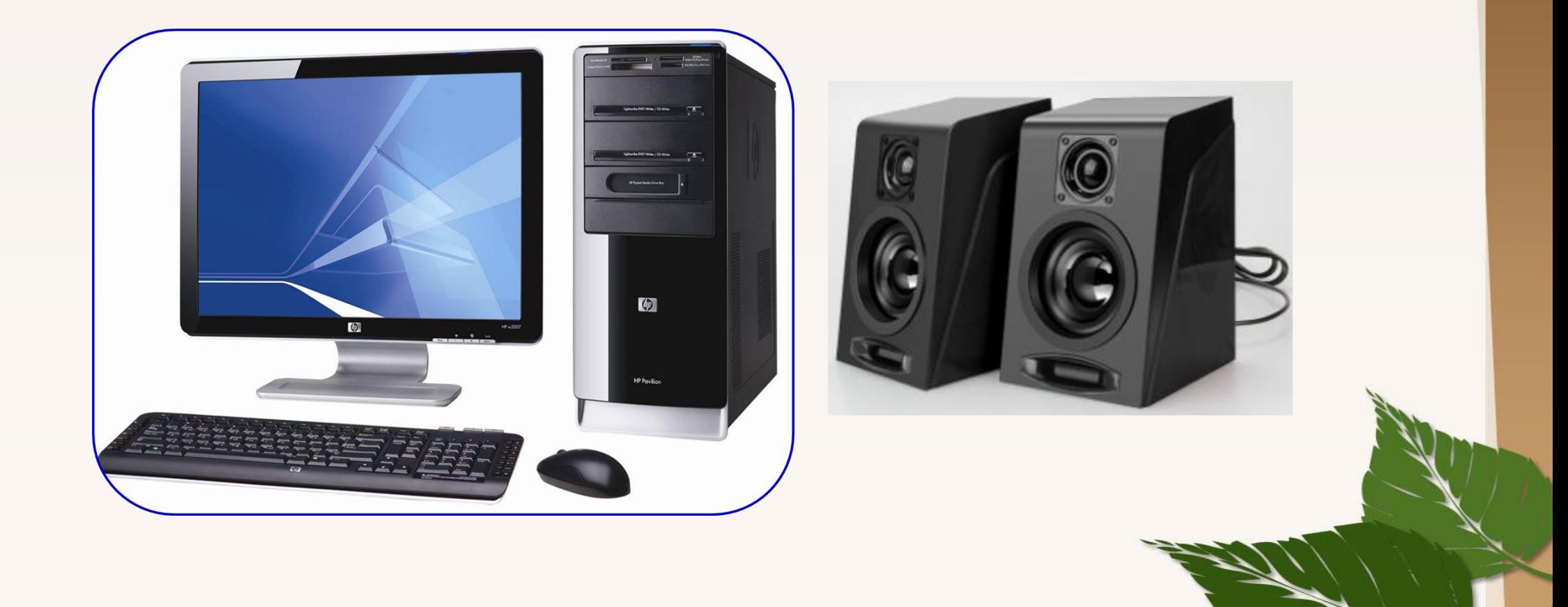

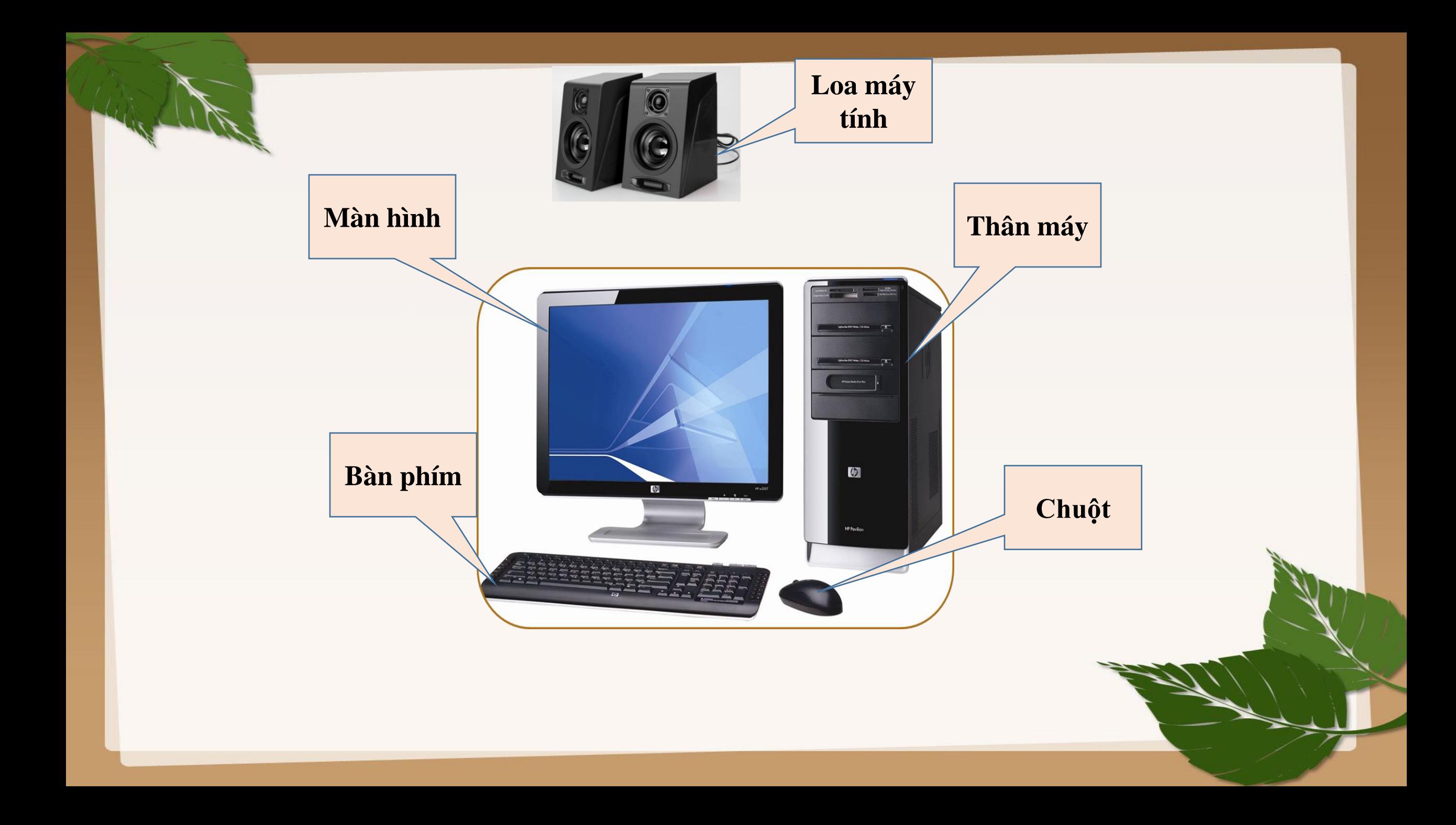

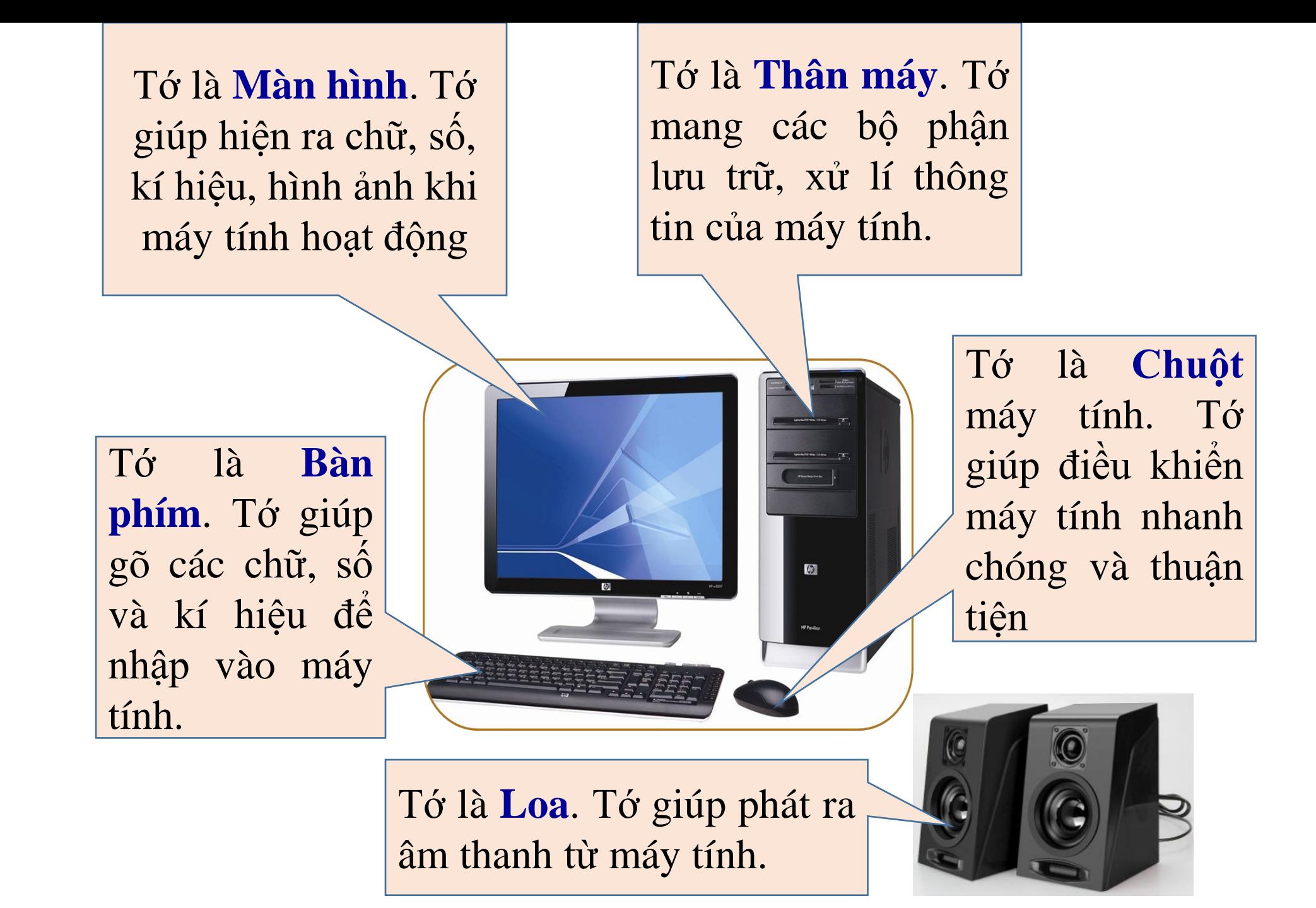

# **TRÒ CHƠI**

# **" AI NHANH AI ĐÚNG"**

**Câu 1: Thành phần nào giúp hiện ra chữ, số, kí hiệu, hình ảnh khi máy tính hoạt động?**

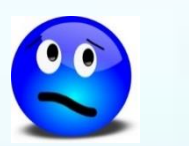

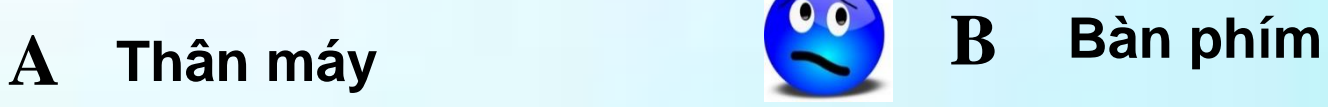

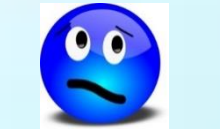

**B**

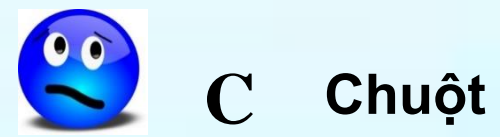

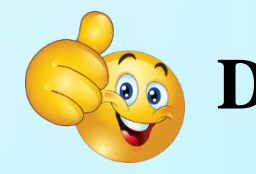

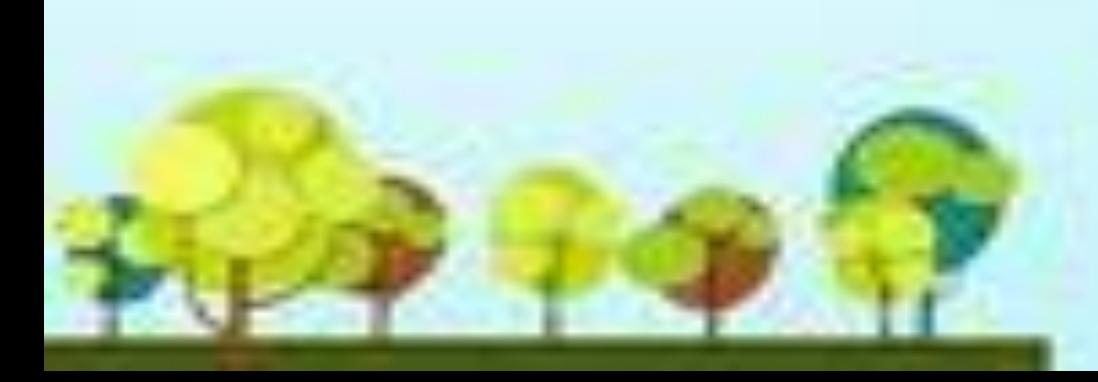

#### **Câu 2: Thành phần nào giúp lưu trữ và xử lí thông tin của máy tính?**

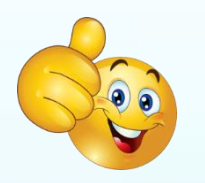

**A**

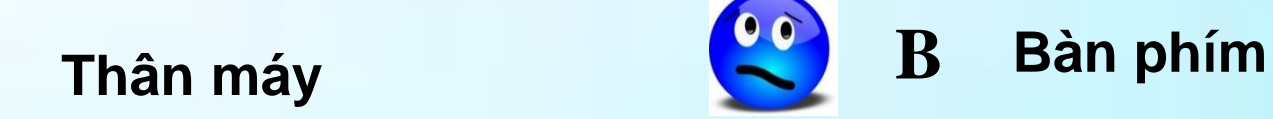

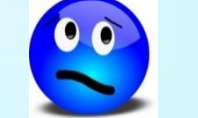

**B**

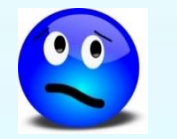

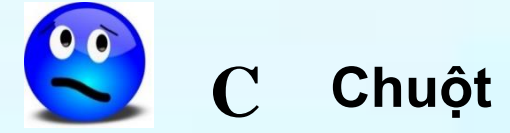

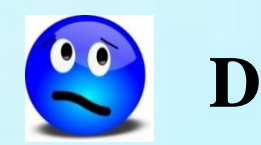

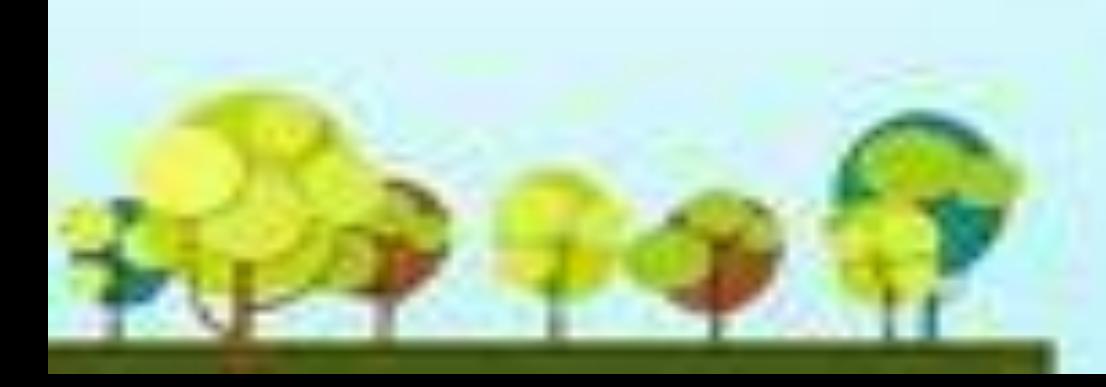

### **Câu 4: Thành phần nào giúp em gõ các chữ, số và kí hiệu để nhập vào máy tính?**

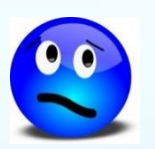

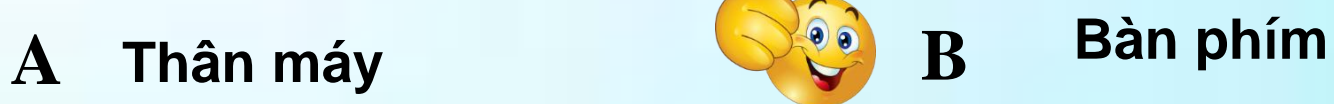

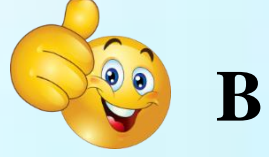

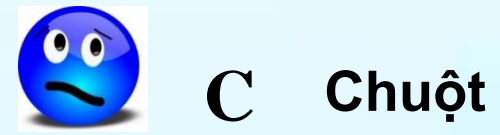

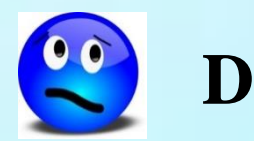

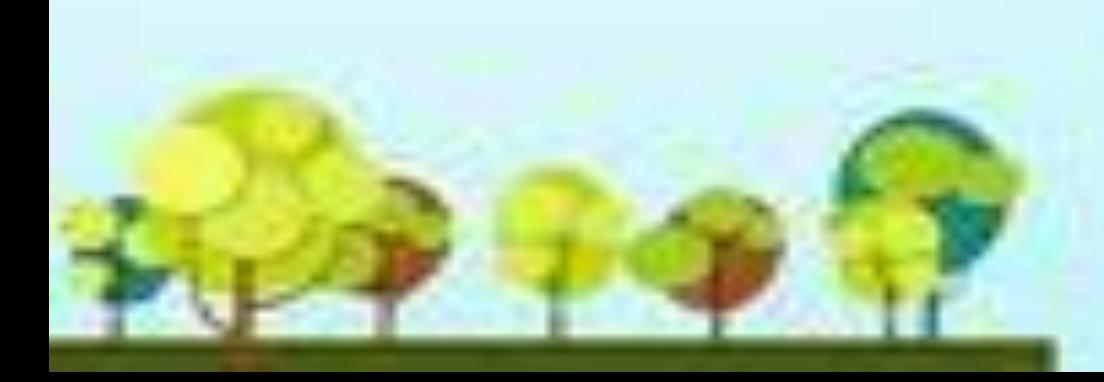

### **Câu 4: Thành phần nào giúp điều khiển máy tính nhanh chóng và thuận tiện?**

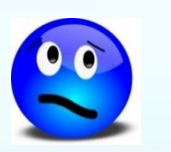

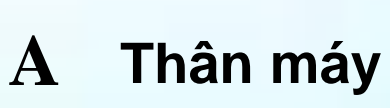

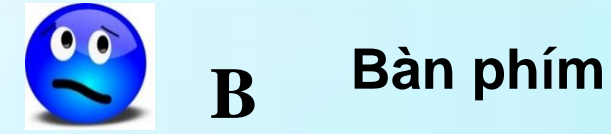

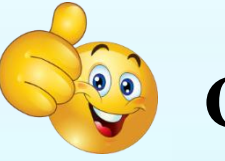

 $C$  **Chuột** 

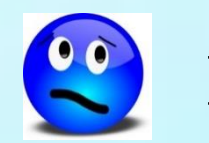

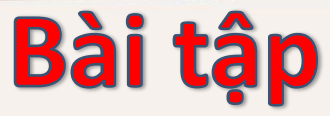

### **Đúng ghi Đ sai ghi S. Trong các câu sau, câu nào đúng?**

**1. Loa là một thành phần cơ bản của máy tính.**

**2. Nhờ có màn hình, ta nghe được nhạc phát ra từ máy tính.**

**3. Nhờ có bàn phím, ta có thể nhập các chữ, số và kí hiệu vào máy tính.**

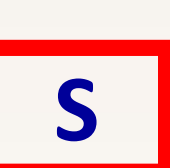

**Đ**

**Đ**

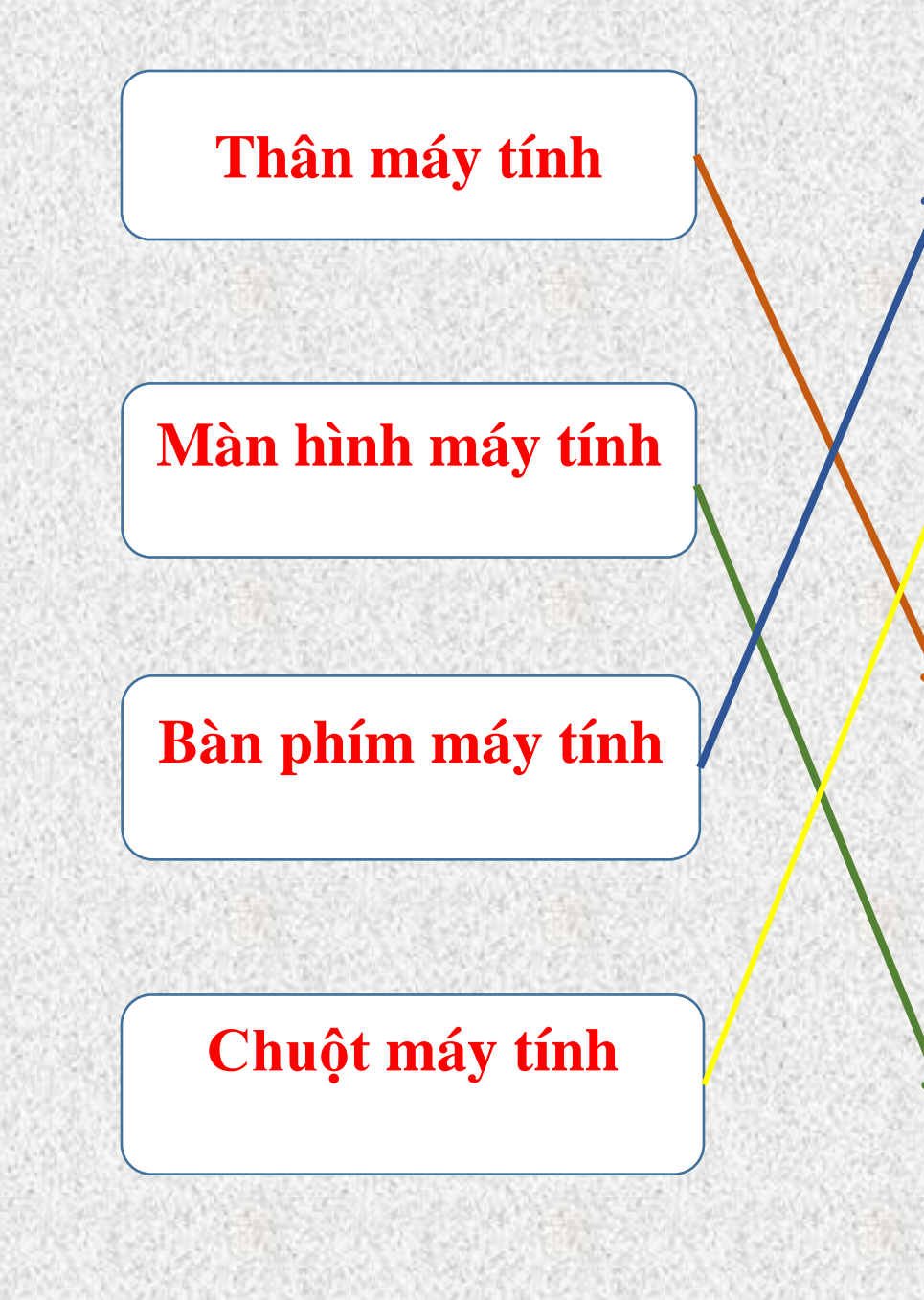

**Có nhiều phím. Khi gõ các phím ta gữi tín hiệu vào máy**

**Dùng để điều khiển máy tính thuận tiện và dễ dàng**

**Là hộp chứa nhiều chi tiết tinh vi, trong đó có bộ xử lý của máy tính**

**Là nơi hiển thị kết quả làm việc của máy tính**